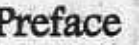

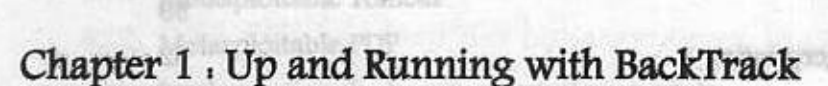

Meet, in an e-mail by so-fail contain-

Contribution of the Contribution

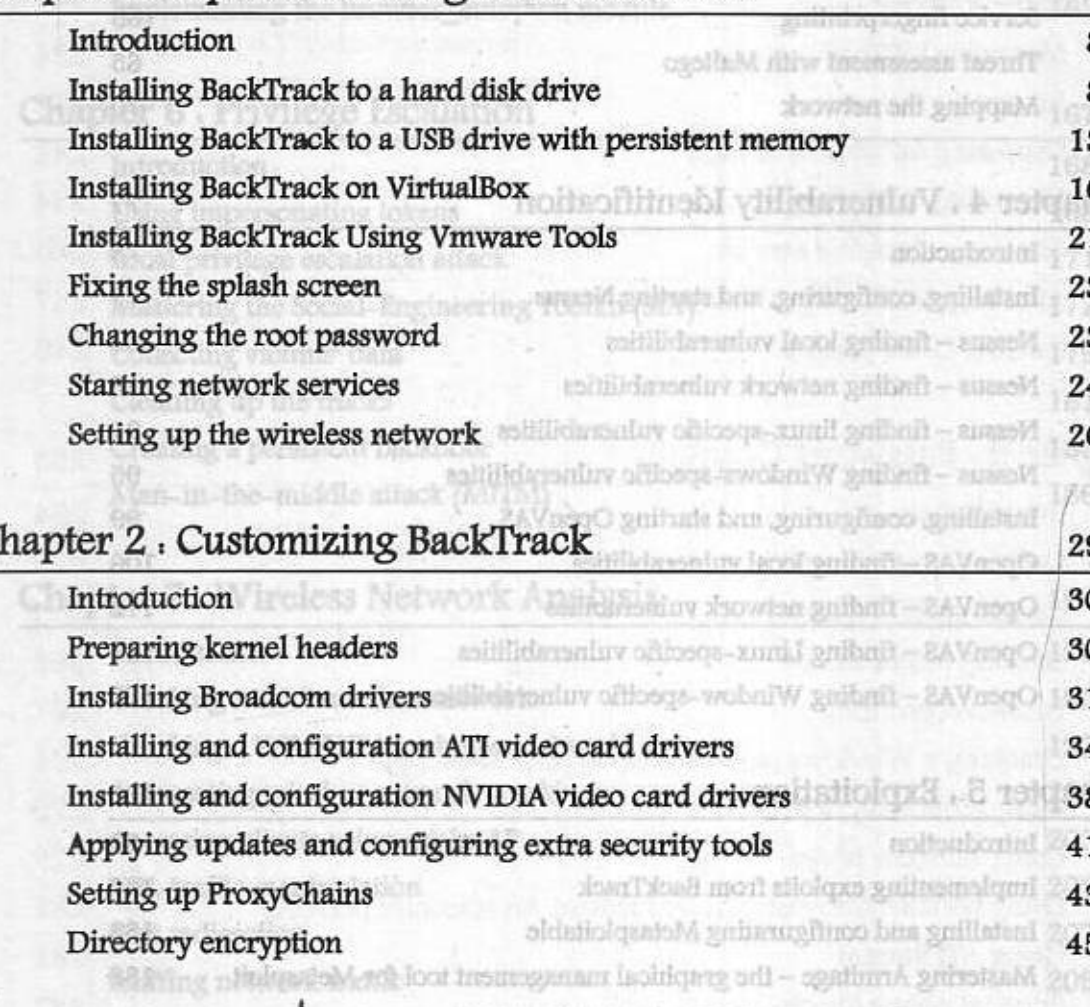

Determing the network mayer

Ideal Identifying a five machines.

Finding open ports

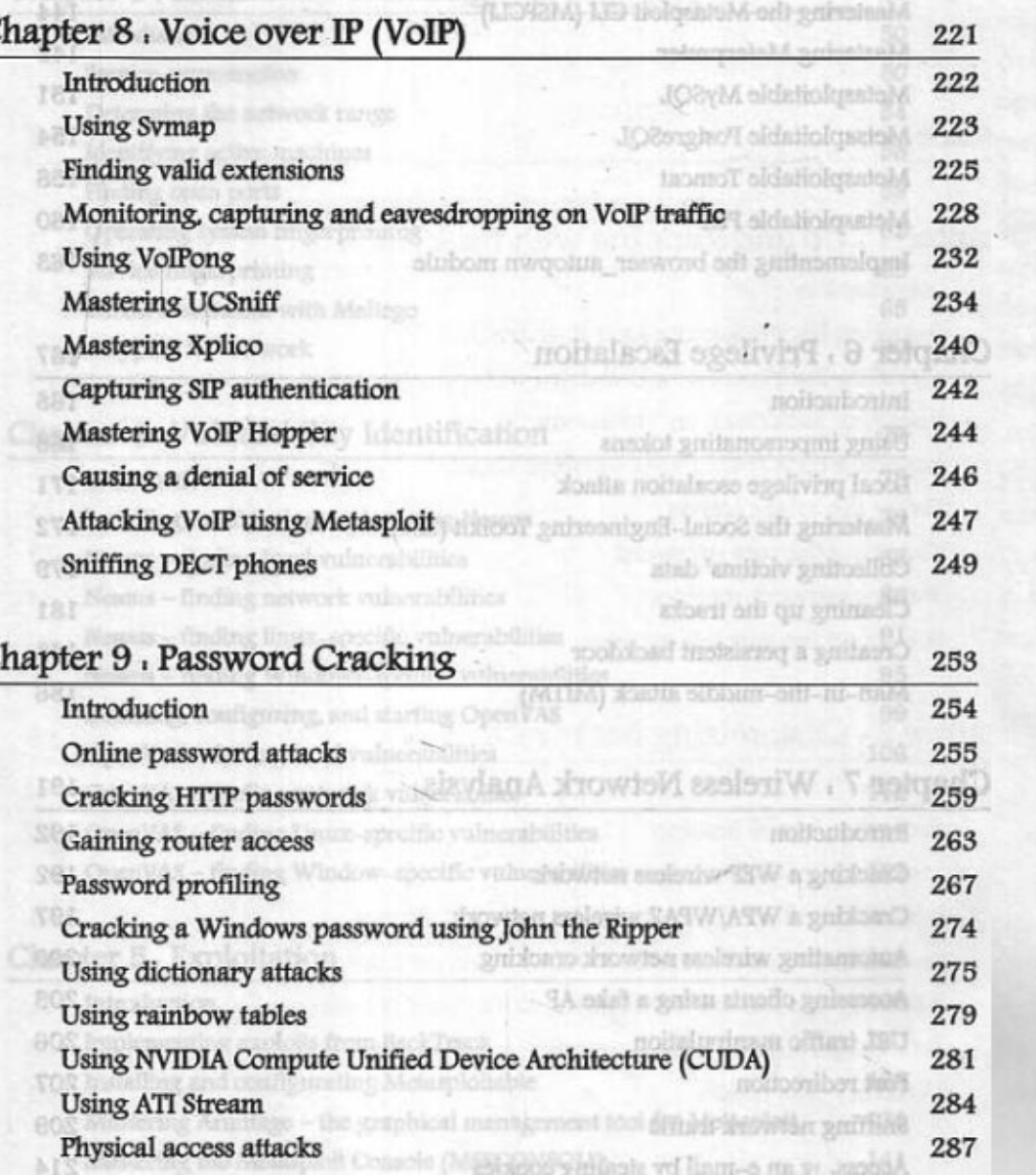

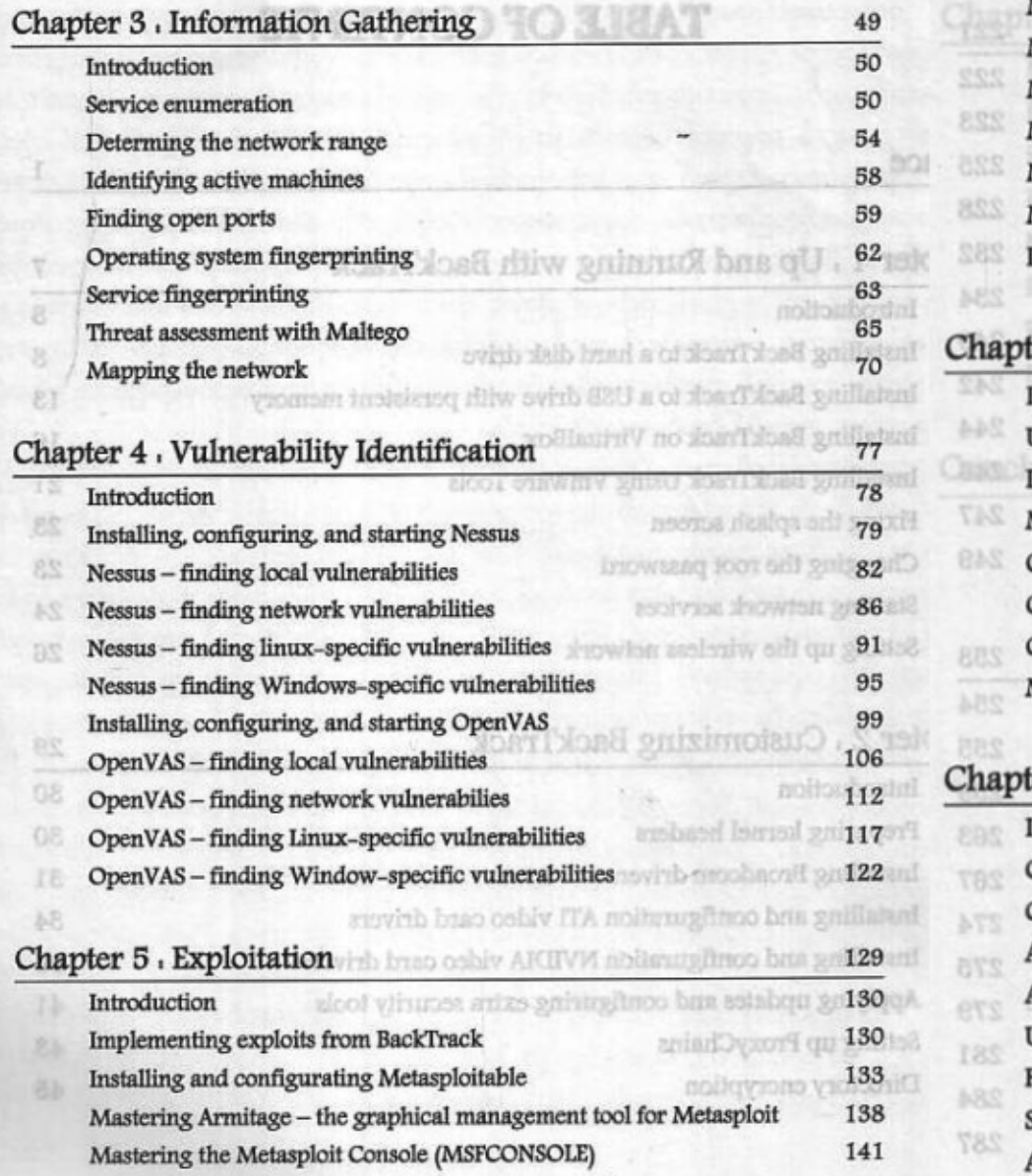

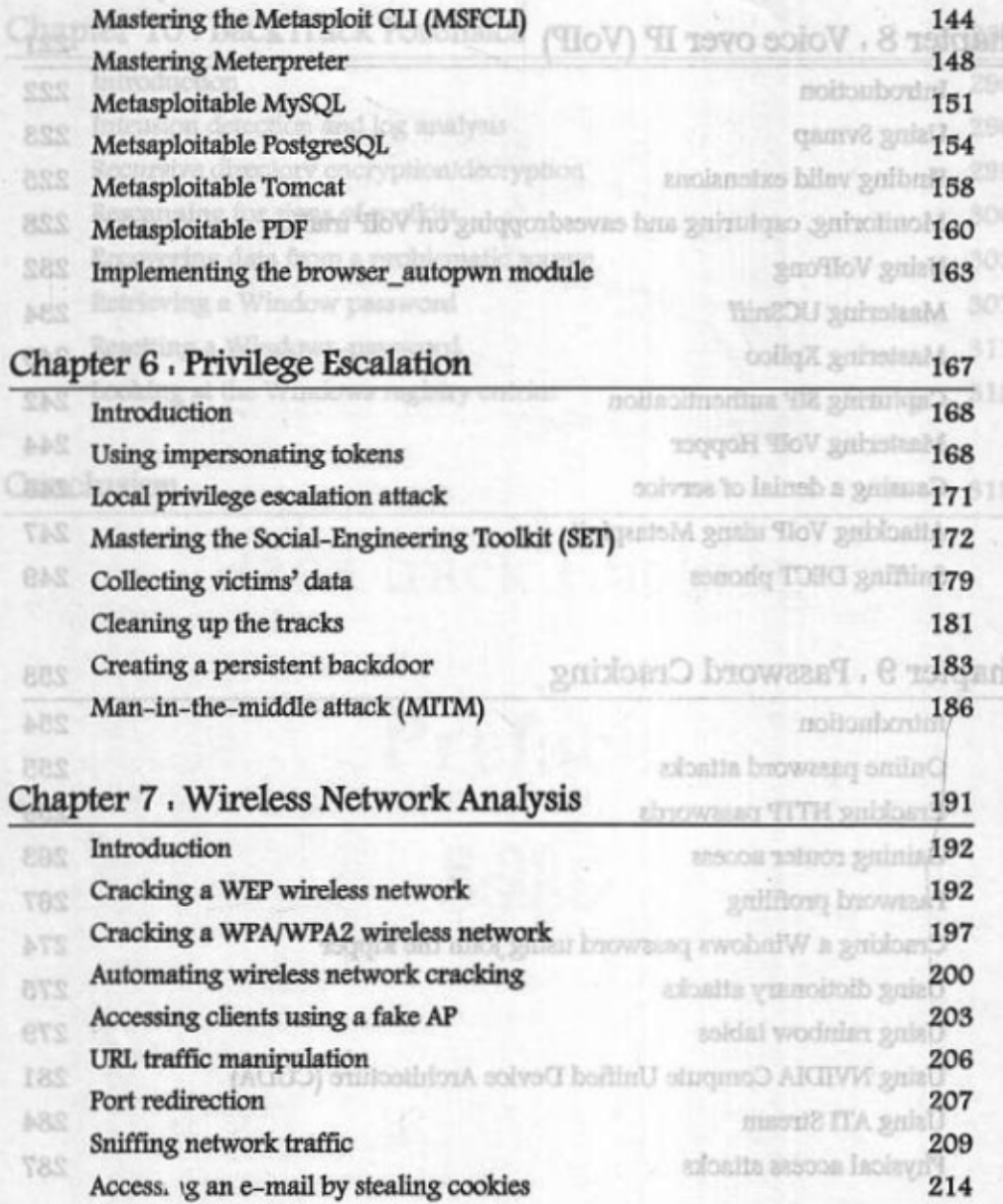

## Chapter 10 . BackTrack Forens.

## Introduction

Intrusion detection and log analys Recursive directory encryption/de Rescanning for signs of rootkits Recovering data from a problema Retrieving a Window password Resetting a Windows-password Looking at the Windows registry

## Conclusion

51

58

60

72

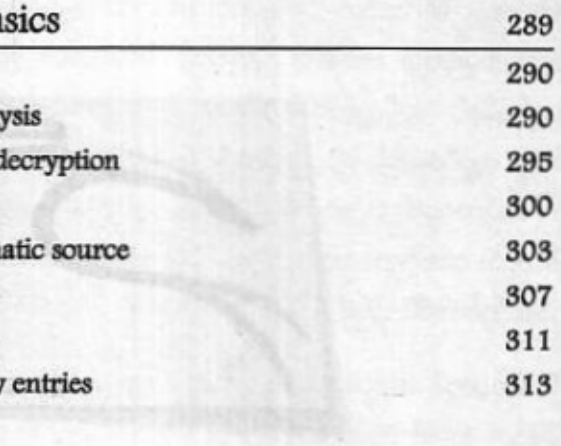

315

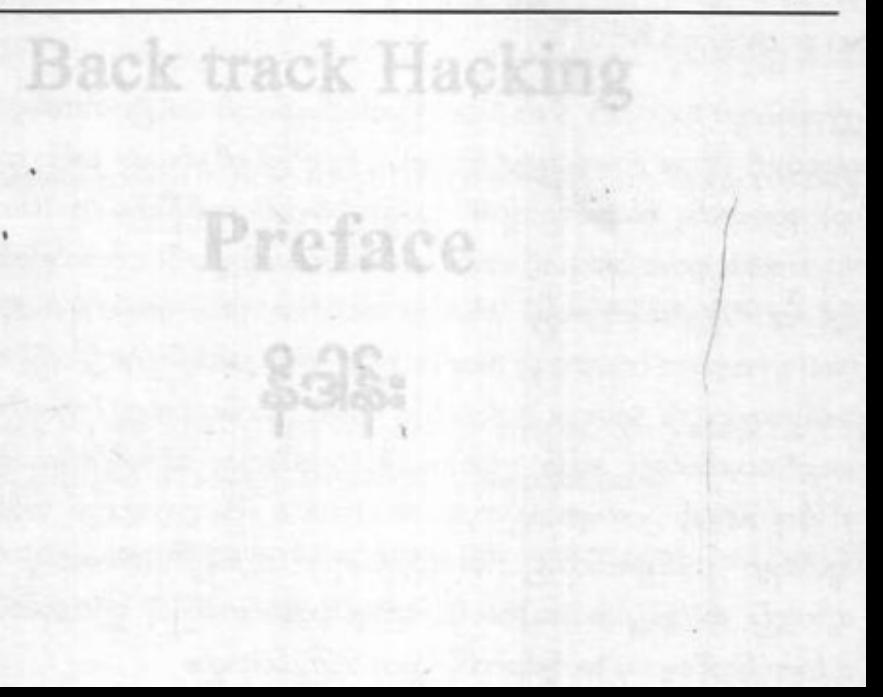